## **DYNAMIC ENGINEERING**

150 DuBois, Suite B&C Santa Cruz, CA 95060 (831) 457-8891 https://www.dyneng.com sales@dyneng.com Est. 1988

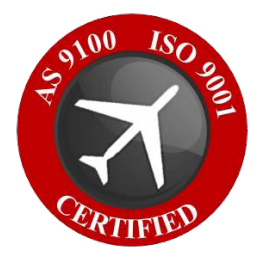

# **ccXMC-Serial-HDLC Windows 10 WDF Driver Documentation HDLC, NRZ-L, UART ports**

**Developed with Windows Driver Foundation Ver1.19**

Revision 01p1 5/7/24

## **ccXMC-Serial-HDLC**

WDF Device Drivers

Dynamic Engineering 150 DuBois, Suite B&C Santa Cruz, CA 95060

(831) 457-8891

This document contains information of proprietary interest to Dynamic Engineering. It has been supplied in confidence and the recipient, by accepting this material, agrees that the subject matter will not be copied or reproduced, in whole or in part, nor its contents revealed in any manner or to any person except to meet the purpose for which it was delivered.

Dynamic Engineering has made every effort to ensure that this manual is accurate and complete. Still, the company reserves the right to make improvements or changes in the product described in this document at any time and without notice. Furthermore, Dynamic Engineering assumes no liability arising out of the application or use of the device described herein.

The electronic equipment described herein generates, uses, and can radiate radio frequency energy. Operation of this equipment in a residential area is likely to cause radio interference, in which case the user, at his own expense, will be required to take whatever measures may be required to correct the interference.

> Dynamic Engineering's products are not authorized for use as critical components in life support devices or systems without the express written approval of the president of Dynamic Engineering.

> This product has been designed to operate with compatible userprovided equipment. Connection of incompatible hardware is likely to cause serious damage.

©1988-2024 by Dynamic Engineering.

Trademarks and registered trademarks are owned by their respective manufactures.

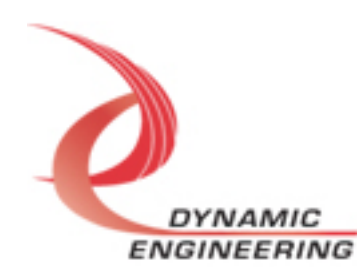

## Table of Contents

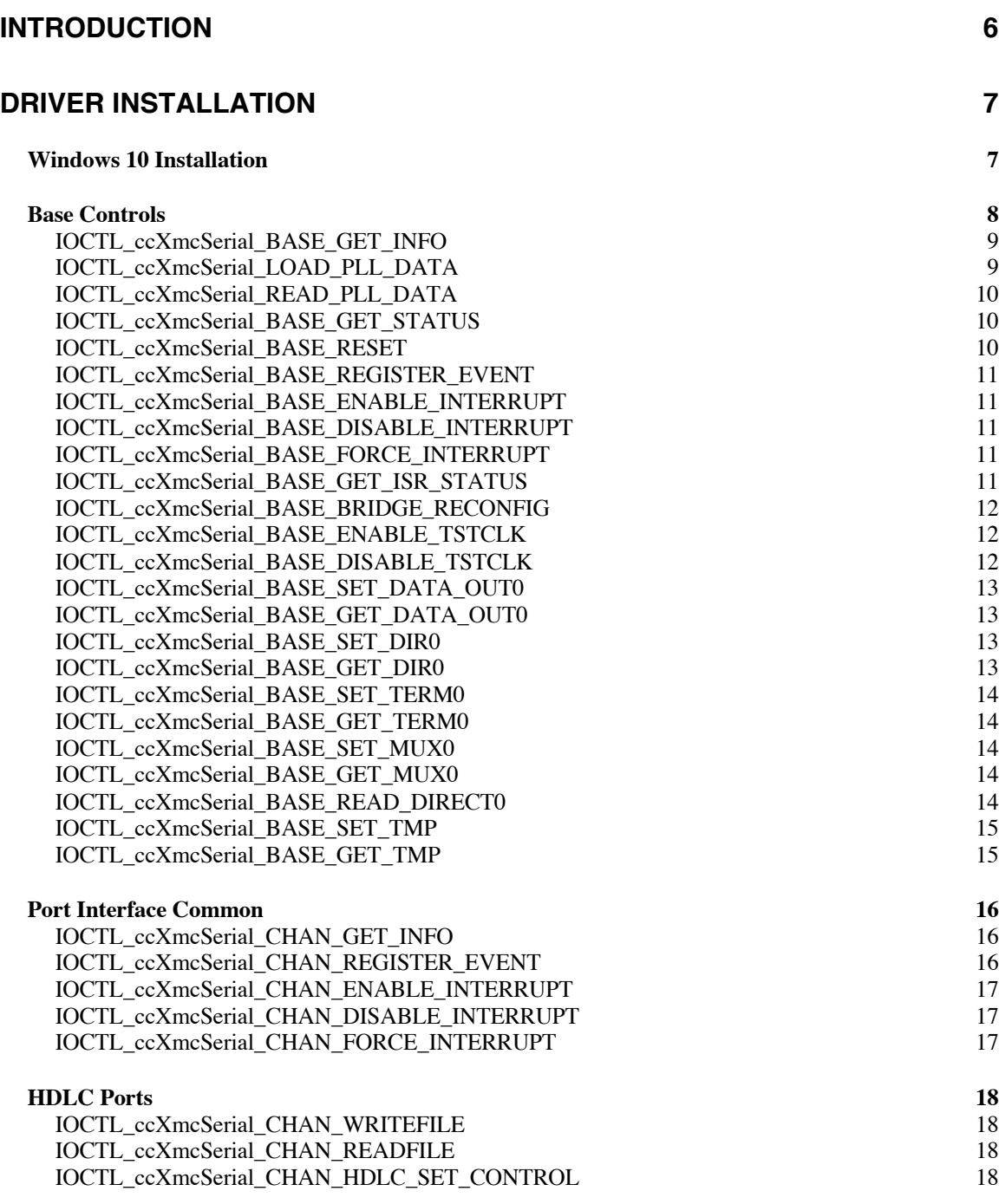

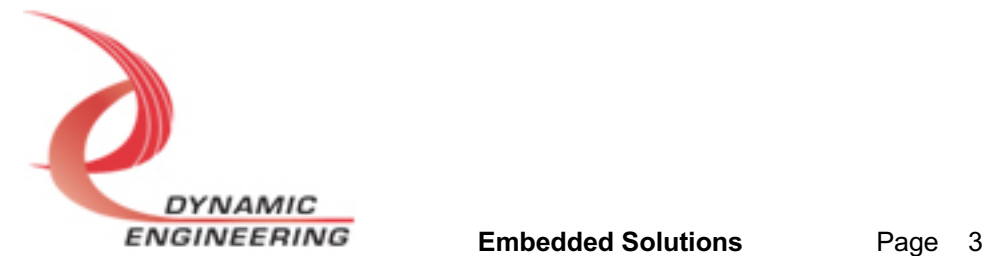

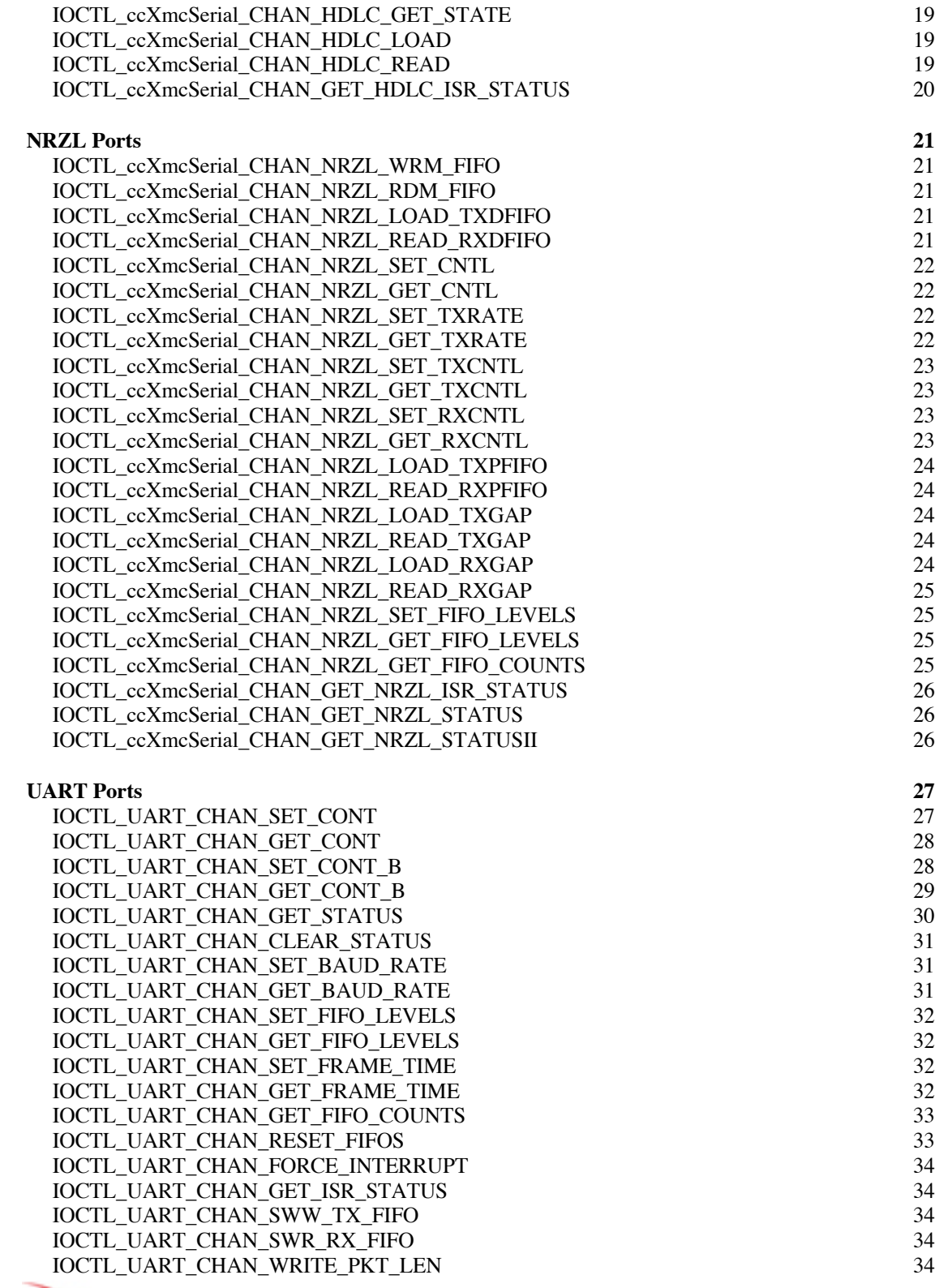

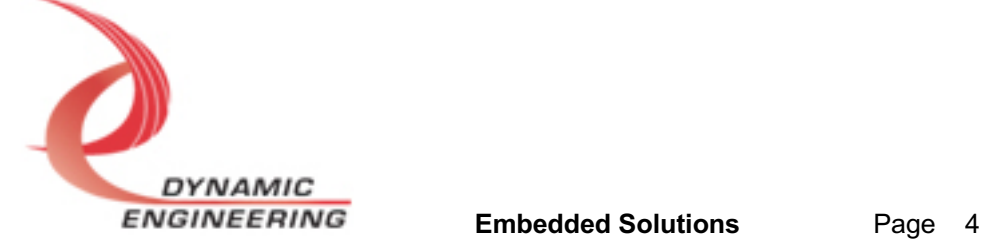

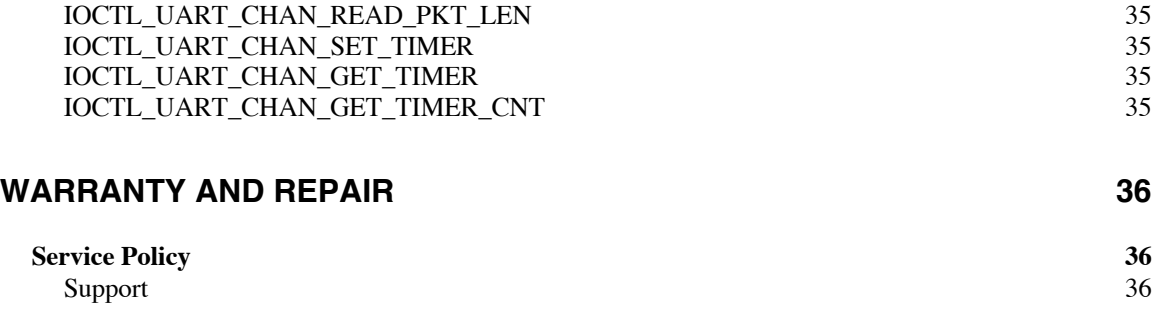

**For Service Contact: 36**

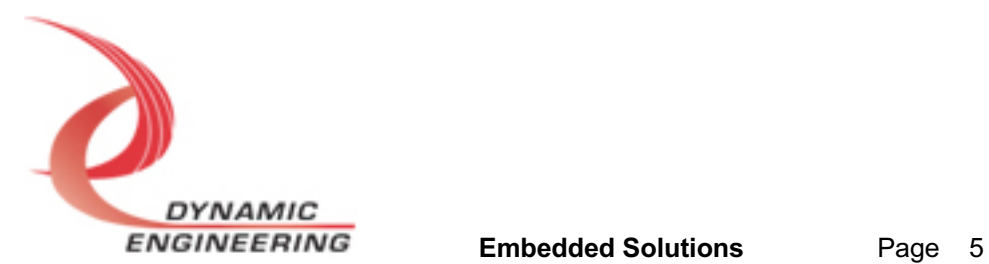

## **Introduction**

The ccXMC-Serial-HDLC driver was developed with the Windows Driver Foundation version 1.19 (WDF) from Microsoft, specifically the Kernel-Mode Driver Framework (KMDF). The driver files are fully signed for Windows 10 and 11, 64 bit systems.

ccXMC-Serial-HDLC features an FPGA to implement the PCI interface, FIFOs, and IO processing, control and status for a combination of differential [RS-485/LVDS] transceivers selectable RS232/RS-485 IO. There is a programmable PLL with four clock outputs. PLLA is defined as the HDLC receive reference. PLLB is the HDLC transmit reference when internal clock mode is in use. PLLC is used as a reference for the NRZL interfaces. PLLD is assigned to the UARTs. The initialization provided by this driver includes programming the PLL with the standard frequencies. The DDR is not in use on this design. The temperature and switch interfaces are supported with this driver.

**UserAp** is a stand-alone code set with a simple and powerful menu plus a series of tests that can be run on the installed hardware. Each of the tests execute calls to the driver, pass parameters and structures, and get results back. With the sequence of calls demonstrated, the functions of the hardware are utilized for loop-back testing. The software is used for manufacturing test at Dynamic Engineering. The test software can be ported to your application to provide a running start. The tests are simple and will quickly demonstrate the end-to-end operation of your application making calls to the driver and interacting with the hardware.

The menu allows the user to add tests, to run sequences of tests, to run until a failure occurs and stop or to continue, to program a set number of loops to execute and more. The user can add tests to the provided test suite to try out application ideas before committing to your system configuration. In many cases the test configuration will allow faster debugging in a more controlled environment before integrating with the rest of the system. The .inf file has the design type and the system will show in the device manager after installation of the driver.

When ccXMC-Serial-HDLC is recognized by the PCI bus configuration utility it will start the ccXMC-Serial-HDLC driver to allow communication with the device. IO Control calls (IOCTLs) are used to configure the board and read status. The driver is hierarchical with "base" and "chan" drivers to support each of the functions.

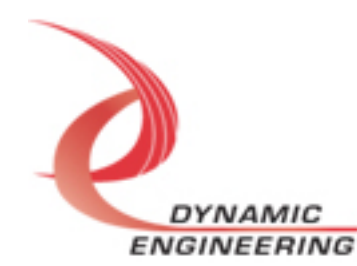

#### **Note**

This documentation will provide information about all calls made to the drivers, and how the drivers interact with the device for each of these calls. *For more detailed information on the hardware implementation,* refer to the ccXMC-Serial-HDLC user manual (also referred to as the hardware manual).

## **Driver Installation**

There are several files provided in each driver package. These files include ccXmcSerial\_Base.cat, ccXmcSerial\_Base.inf, ccXmcSerial\_Base.sys, ccXmcSerial\_Chan.cat, ccXmcSerial\_Chan.inf, ccXmcSerial\_Chan.sys, plus the public files: ccXmcSerial\_BasePublic.h, ccXmcSerial\_ChanPublic.h, and ccXmcSerial\_Public.h.

The Base and Chan Public.h files are the C header files that defines the Application Program Interface (API) for the ccXMC-Serial-HDLC driver. These files are required at compile time by any application that wishes to interface with the drivers, but is not needed for driver installation. Included with the UserAp file set. The project public file includes project level constants. Driver files also included in the UserAp.zip file set.

## **Windows 10 Installation**

Copy the system files (6) to a CD, USB memory device, or local directory as preferred.

With the hardware installed, power-on the host computer.

- Open the *Device Manager* from the control panel.
- Under *Other devices* there should be an *Other PCI Bridge Device\**.
- Right-click on the *Other PCI Bridge Device* and select *Update Driver Software*.
- Select *Browse my computer for driver software*.
- Select *Navigate to the folder or device. If at the root select the sub folders button.*
- Select *Next*.
- Select *Close* to close the update window.

The system should now display the ORN1 adapter in the Device Manager.

Repeat to install the channel drivers.

*\** If the *Other PCI Bridge Device* is not displayed, click on the *Scan for hardware changes* icon on the tool-bar.

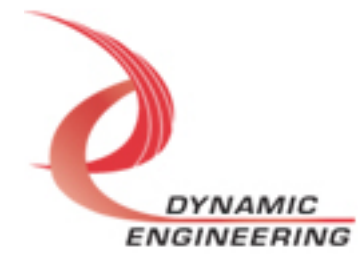

#### **Driver Startup**

Once the driver has been installed it will start automatically when the system recognizes the hardware.

A handle can be opened to a specific board by using the CreateFile() function call and passing in the device name obtained from the system.

The interface to the device is identified using globally unique identifiers (GUID), which are defined in ccXmcSerial BasePublic.h. See main.c in the ccXmcSerialUserAp project for an example of how to acquire a handle to the base and ports.

The main file is designed to work with our test menu and includes user interaction steps to allow the user to select which board is being tested in a multiple board environment. The integrator can hardcode for single board systems or use an automatic loop to operate in multiple board systems without using user interaction. For multiple user systems it is suggested that the board number is associated with a switch setting so the calls can be associated with a particular board from a physical point of view.

## **Base Controls**

The drivers use IO Control calls (IOCTLs) to configure the device. IOCTLs refer to a single Device Object, which controls a single board or I/O channel. IOCTLs are called using the Win function DeviceIoControl(), and passing in the handle to the device opened with CreateFile() (see above). IOCTLs generally have input parameters, output parameters, or both. Often a custom structure is used.

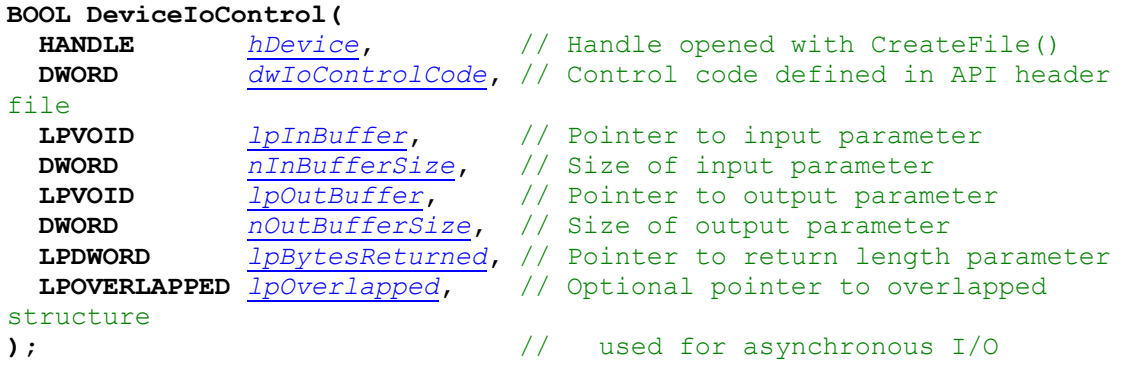

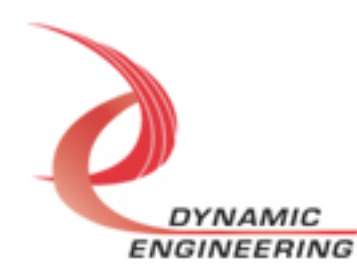

#### **The IOCTLs defined for the -HDLC driver are described below:**

Please note: some IOCTLs are defined but not used. For example the Endianess is only used with DMA

#### **IOCTL\_ccXmcSerial\_BASE\_GET\_INFO**

*Function:* Returns the device driver version, Xilinx flash revision, PLL device ID, user switch value, Type, and device instance number.

*Input:* None

*Output:* ccXmcSerial\_BASE\_DRIVER\_DEVICE\_INFO structure

*Notes:* The switch value is the configuration of the 8-bit onboard dipswitch that has been selected by the user (see the board silk screen for bit position and polarity). Instance number is the zero-based device number. Revision Major and Revision Minor represent the current Flash revision Major.Minor. PLL Device ID is the I2C address discovered.

```
// Driver/Device information
```
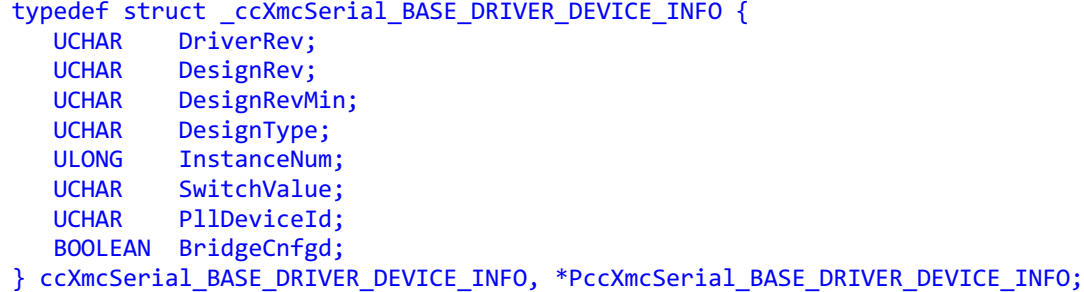

#### **IOCTL\_ccXmcSerial\_LOAD\_PLL\_DATA**

*Function:* Writes to the internal registers of the PLL. *Input:* ccXmcSerial\_BASE\_PLL\_DATA structure

#### *Output:* None

*Notes:* The structure has only one field: Data – an array of 40 bytes containing the PLL register data to write. See below for the definition.

// Structures for IOCTLs #define PLL\_MESSAGE1\_SIZE 16<br>#define PLL\_MESSAGE2\_SIZE 24 #define PLL\_MESSAGE2\_SIZE<br>#define PLL\_MESSAGE\_SIZE  $(PLL$  MESSAGE1 SIZE + PLL MESSAGE2 SIZE) typedef struct ccXmcSerial BASE PLL DATA { UCHAR Data[PLL\_MESSAGE\_SIZE]; } ccXmcSerial\_BASE\_PLL\_DATA, \*PccXmcSerial\_BASE\_PLL\_DATA;

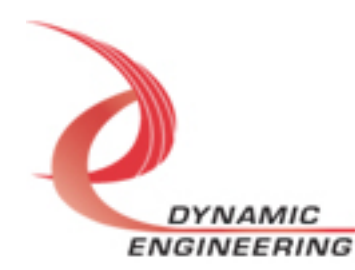

#### **IOCTL\_ccXmcSerial\_READ\_PLL\_DATA**

*Function:* Reads and returns the contents of the internal registers of the PLL. *Input:* None **Output:** ccXmcSerial\_BASE\_PLL\_DATA structure *Notes:* The PLL register data is returned in the structure in an array of 40 bytes. See definition of ccXmcSerial\_BASE\_PLL\_DATA above.

#### **IOCTL\_ccXmcSerial\_BASE\_GET\_STATUS**

*Function:* Returns the status register value *Input:* None *Output:* Value of status register (unsigned long integer) *Notes:* Returns Base level status See HW manual for detail about the meaning of the bits.

#### **IOCTL\_ccXmcSerial\_BASE\_RESET**

**Function:** Returns the status register value *Input:* None *Output:* none *Notes:* Causes a reset.

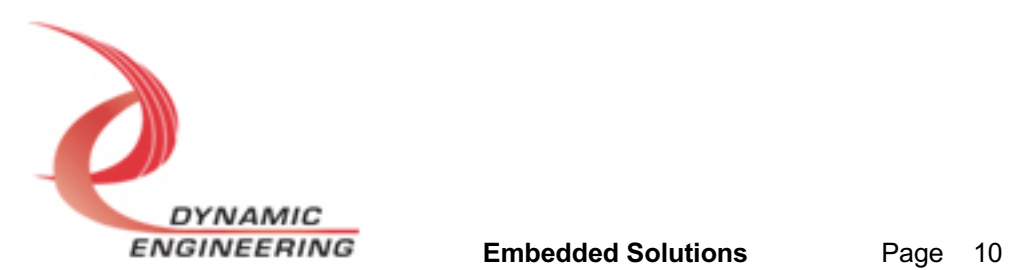

#### **IOCTL\_ccXmcSerial\_BASE\_REGISTER\_EVENT**

*Function:* Registers an event to be signaled when an interrupt occurs. *Input:* Handle to the Event object

#### *Output:* None

*Notes:* The user creates an event with CreateEvent() and supplies the handle returned from that call as the input to this IOCTL. The driver then obtains a system pointer to the event and signals the event when a user interrupt is serviced by the driver. The user-defined interrupt service routine waits on this event, allowing it to respond to the interrupt. The DMA interrupts do not cause the event to be signaled unless they are explicitly enabled in the enable interrupts call.

## **IOCTL\_ccXmcSerial\_BASE\_ENABLE\_INTERRUPT**

*Function:* Enables the Master interrupt at the base level.

*Input:* none

*Output:* None

*Notes:* Required to be enabled to pass interrupts from the ports to the host. With the Master Interrupt Enable disabled the Port interrupts can be polled if desired.

## **IOCTL\_ccXmcSerial\_BASE\_DISABLE\_INTERRUPT**

*Function:* Disables the Master interrupt. *Input:* none *Output:* None *Notes:* This call is used when interrupt processing is no longer desired.

## **IOCTL\_ccXmcSerial\_BASE\_FORCE\_INTERRUPT**

*Function:* Causes a system interrupt to occur. *Input:* None *Output:* None *Notes:* Causes an interrupt to be asserted as long as the master interrupt is enabled. This IOCTL is used for development, to test interrupt processing. Force Interrupt is automatically cleared by the ISR/DPC.

## **IOCTL\_ccXmcSerial\_BASE\_GET\_ISR\_STATUS**

*Function:* Returns the interrupt status read in the ISR from the last user interrupt.

*Input:* None

**Output:** ccXmcSerial\_BASE\_ISR\_STAT structure

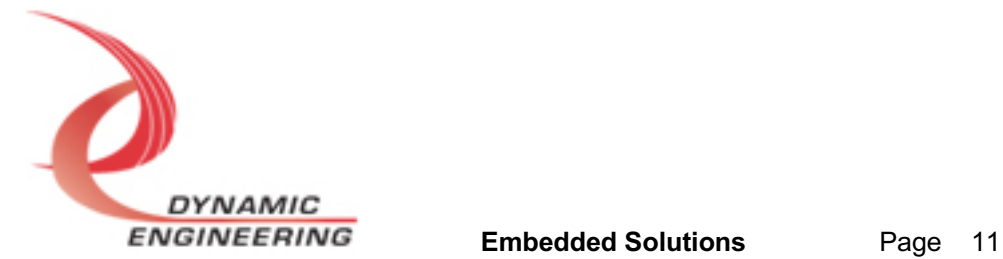

*Notes:* Returns the interrupt status that was read in the interrupt service routine of the last interrupt caused by one of the enabled interrupt conditions.

typedef struct ccXmcSerial\_BASE\_ISR\_STAT { ULONG Status; BOOLEAN New; } ccXmcSerial\_BASE\_ISR\_STAT, \* PccXmcSerial\_BASE\_ISR\_STAT;

## **IOCTL\_ccXmcSerial\_BASE\_BRIDGE\_RECONFIG**

*Function:* Look for upstream bridge and reprogram *Input:* None *Output:* None *Notes:* Creates a work item that looks for an upstream bridge. For example, if

the XMC is used the bridge is on the XMC. If the PMC is used with PCIeBPMCX1 the bridge is on the carrier. Certain settings are modified to enhance DMA performance. To see if configuration was successful [BridgeConfigured] check that status. Since the work item operates in parallel allow for this call to complete. Example in the menu. Not required for this design as no DMA implemented. Menu prints status of Bridge programming for reference.

## **IOCTL\_ccXmcSerial\_BASE\_ENABLE\_TSTCLK**

*Function:* Enable Test Clock generation *Input:* None

*Output:* None

*Notes:* Enables the test clock in place of the parallel port. If the mux selects the test clock it can be used to check the differential IO operation. See example in test menu.

## **IOCTL\_ccXmcSerial\_BASE\_DISABLE\_TSTCLK**

*Function:* Disable Test Clock generation *Input:* None *Output:* None *Notes:* Disables the test clock. See example in test menu.

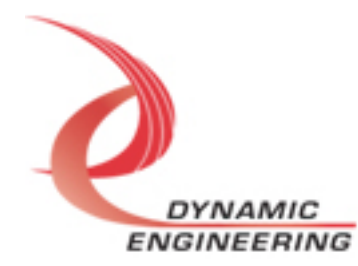

#### **IOCTL\_ccXmcSerial\_BASE\_SET\_DATA\_OUT0**

*Function:* Writes a single 32-bit data-word to the Data Register *Input:* ULONG *Output:* None *Notes:* If the IO is selected in the data mux data will flow to the output based on the Direction Registers. IO 15-0 are affected by this and the related registers.

## **IOCTL\_ccXmcSerial\_BASE\_GET\_DATA\_OUT0**

*Function:* Reads and returns a single 32-bit data word from the Data Register. *Input:* None *Output:* ULONG *Notes:* This is the register read-back and will match the SET data.

#### **IOCTL\_ccXmcSerial\_BASE\_SET\_DIR0**

*Function:* Writes a single 32-bit data-word to the Direction Register *Input:* ULONG *Output:* None

**Notes:** For each bit set to '1' the data from the register is enabled onto the bus to the external transceivers and the transceiver is enabled to transmit. When '0' the transceiver is configured to receive and the register data is isolated from the bus. See Read Direct call.

## **IOCTL\_ccXmcSerial\_BASE\_GET\_DIR0**

*Function:* Reads and returns a single 32-bit data word from the Data Enable Register. *Input:* None *Output:* ULONG *Notes:*

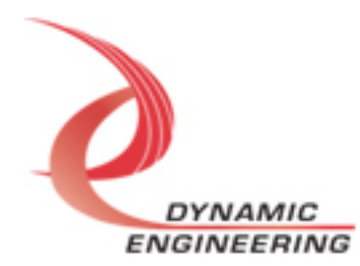

#### **IOCTL\_ccXmcSerial\_BASE\_SET\_TERM0**

*Function:* Writes a single 32-bit data-word to the Termination Register *Input:* ULONG *Output:* None *Notes:* For each bit set to '1' the bit will be terminated. See UserAp and HW manual for more information.

## **IOCTL\_ccXmcSerial\_BASE\_GET\_TERM0**

*Function:* Reads and returns a single 32-bit data word from the Termination Register. *Input:* None *Output:* ULONG *Notes:*

#### **IOCTL\_ccXmcSerial\_BASE\_SET\_MUX0**

*Function:* Writes a single 32-bit data-word to the Mux Register *Input:* ULONG *Output:* None **Notes:** For each bit set to '1' the programmed port operation will be used. For bits programmed to '0' the parallel port definition is used. For ports using more than 1 IO all bits need to be set. For example, Port 0 uses IO 0,1,2,3. See UserAp for examples.

## **IOCTL\_ccXmcSerial\_BASE\_GET\_MUX0**

*Function:* Reads and returns a single 32-bit data word from the Mux Register. *Input:* None *Output:* ULONG *Notes:*

## **IOCTL\_ccXmcSerial\_BASE\_READ\_DIRECT0**

*Function:* Reads and returns a single 32-bit data word from the IO port. *Input:* None *Output:* ULONG *Notes:* Direct data is synchronized but not filtered in any way. Get the state of the IO (whether defined as output or input). IO15-0 returned. Upper bits set to 0x00.

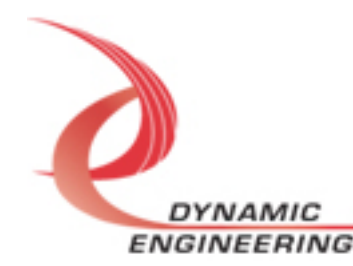

#### **IOCTL\_ccXmcSerial\_BASE\_SET\_TMP**

*Function:* Write control word to Temperature interface *Input:* ULONG *Output:* none

*Notes:* The temperature interface is in hardware with the frequency, serialization etc. handled there. Control words are written to request data. The Get version of the call is used to poll for the updated data and retrieve the data. See the HW manual for the bit map. Public files have bit definitions, see UserAp for example of using the interface and converting the data.

#### **IOCTL\_ccXmcSerial\_BASE\_GET\_TMP**

*Function:* Reads and returns a single 32-bit data word from the IO port. *Input:* none *Output:* ULONG *Notes:* 

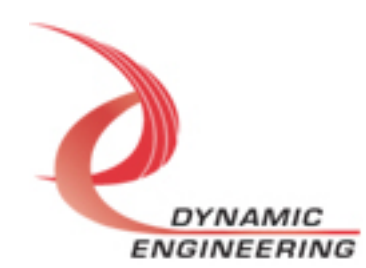

## **Port Interface Common**

#### **IOCTL\_ccXmcSerial\_CHAN\_GET\_INFO**

*Function:* Returns the device driver version, user switch value, Type, and device instance number.

*Input:* None

*Output:* ccXmcSerial\_CHAN\_DRIVER\_DEVICE\_INFO structure *Notes:* The switch value is the configuration of the 8-bit onboard dipswitch that has been selected by the user (see the board silk screen for bit position and polarity). Instance number is the zero-based device number. Revision Major and Revision Minor represent the current Flash revision Major.Minor. PLL Device ID is the I2C address discovered.

```
// Driver/Device information
typedef struct ccXmcSerial CHAN DRIVER DEVICE INFO {
   UCHAR DriverRev;
   UCHAR ChannelNum;
   UCHAR DesignRev; // Design revision from base driver
   UCHAR DesignRevMin; // Design minor revision from base driver
 UCHAR DesignType; // Design type from base driver
 UCHAR SwitchValue; // Board user switch value from base driver
 ULONG InstanceNum; // Board instance from base driver
} ccXmcSerial_CHAN_DRIVER_DEVICE_INFO, *PccXmcSerial_CHAN_DRIVER_DEVICE_INFO;
```
## **IOCTL\_ccXmcSerial\_CHAN\_REGISTER\_EVENT**

*Function:* Registers an event to be signaled when an interrupt occurs. **Input:** Handle to the Event object

#### *Output:* None

*Notes:* The user creates an event with CreateEvent() and supplies the handle returned from that call as the input to this IOCTL. The driver then obtains a system pointer to the event and signals the event when a user interrupt is serviced by the driver. The user-defined interrupt service routine waits on this event, allowing it to respond to the interrupt. The DMA interrupts do not cause the event to be signaled unless they are explicitly enabled in the enable interrupts call.

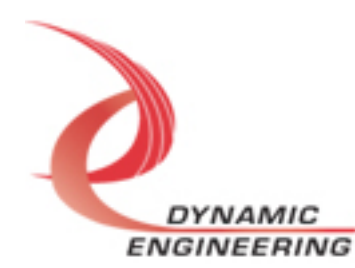

#### **IOCTL\_ccXmcSerial\_CHAN\_ENABLE\_INTERRUPT**

*Function:* Enables the Master interrupt at the port level.

*Input:* none

*Output:* None

*Notes:* Required to be enabled to pass interrupts from the ports to the Base level. With the Port Master Interrupt Enable disabled the Port status can be polled if desired.

## **IOCTL\_ccXmcSerial\_CHAN\_DISABLE\_INTERRUPT**

*Function:* Disables the Master interrupt for the port *Input:* none *Output:* None *Notes:* This call is used when interrupt processing is no longer desired.

## **IOCTL\_ccXmcSerial\_CHAN\_FORCE\_INTERRUPT**

*Function:* Causes a system interrupt to occur from the port.

*Input:* None

*Output:* None

*Notes:* Causes an interrupt to be asserted as long as the master enable is enabled. This IOCTL is used for development, to test interrupt processing. Force Interrupt is automatically cleared by the ISR/DPC.

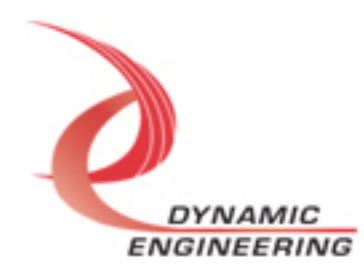

## **HDLC Ports**

#### **IOCTL\_ccXmcSerial\_CHAN\_WRITEFILE**

*Function:* Write multiple data words to HDLC DPR *Input:* TRANS\_MULT *Output:* none *Notes:* Select Tx or Rx DPR, number of words to write, and array to load. See UserAp for reference.

#### **IOCTL\_ccXmcSerial\_CHAN\_READFILE**

*Function:* Read multiple data words from HDLC DPR *Input:* TRANS\_MULT *Output:* TRANS\_MULT *Notes:* Select Tx or Rx DPR, number of words to read. Array is returned. See UserAp for reference.

#### **IOCTL\_ccXmcSerial\_CHAN\_HDLC\_SET\_CONTROL**

*Function:* Write structure to HDLC control Register *Input:* HDLC CHAN CNTL *Output:* none *Notes:* See HW manual for bit definitions. See UserAp for examples of use. typedef struct \_HDLC\_CHAN\_CNTL { BOOLEAN TxEnable; BOOLEAN RxEnable; BOOLEAN TxExtClk; BOOLEAN TxClearEnable; BOOLEAN TxIntEnable; BOOLEAN TxDnIntEnable; BOOLEAN RxIntEnable; BOOLEAN AbortIntEnable; BOOLEAN TxIdleFrmEnd; BOOLEAN TxFlgsShrZero; BOOLEAN SendAbort; USHORT RxStartAddress; BOOLEAN LoadRxStartAddr; USHORT TxStartAddress; BOOLEAN LoadTxStartAddr; USHORT TxEndAddress; Unsigned int TxLastWrdSz : 4 // 0 = 16 bits, 8-F = reduced last word BOOLEAN LoadTxEndAddr;

} HDLC\_CHAN\_CNTL, \* PHDLC\_CHAN\_CNTL;

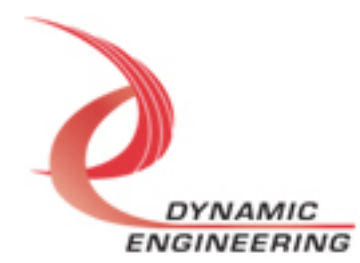

#### **IOCTL\_ccXmcSerial\_CHAN\_HDLC\_GET\_STATE**

*Function:* Read from HDLC control register which also includes status information *Input:*

*Output:* HDLC CHAN STATE

*Notes:* See HW manual for bit definitions. See UserAp for examples of use. typedef struct \_HDLC\_CHAN\_STATE {

 BOOLEAN TxEnable; BOOLEAN RxEnable; BOOLEAN TxExtClk; BOOLEAN TxSndngFrm; BOOLEAN TxFrmDone; BOOLEAN TxClearEnable; BOOLEAN TxIntEnable; BOOLEAN TxDnIntEnable; BOOLEAN RxIntEnable; BOOLEAN AbortIntEnable; BOOLEAN TxFlgsShrZero; BOOLEAN TxIdleFrmEnd; USHORT RxEndAddress; BOOLEAN AbortReceived; BOOLEAN IdleDetected; } HDLC\_CHAN\_STATE, \* PHDLC\_CHAN\_STATE;

#### **IOCTL\_ccXmcSerial\_CHAN\_HDLC\_LOAD**

*Function:* Write a LW to HDLC DPR *Input:* HDLC\_WRITE\_WORD *Output:* none *Notes:* typedef struct \_HDLC\_WRITE\_WORD { DPR\_BANK Bank; // select Transmit or Receive memory bank ULONG Offset; // Offset Relative to channel, bank start LW count ULONG Data; // Data to load to address } HDLC\_WRITE\_WORD, \* PHDLC\_WRITE\_WORD;

## **IOCTL\_ccXmcSerial\_CHAN\_HDLC\_READ**

*Function:* Read a LW from HDLC DPR *Input:* HDLC\_READ\_WORD *Output:* HDLC\_READ\_WORD *Notes:* typedef struct \_HDLC\_READ\_WORD { DPR\_BANK Bank; // select Transmit or Receive memory bank ULONG Offset; // Offset Relative to channel, bank start LW count ULONG Data; // Data read from address } HDLC\_READ\_WORD, \* PHDLC\_READ\_WORD;

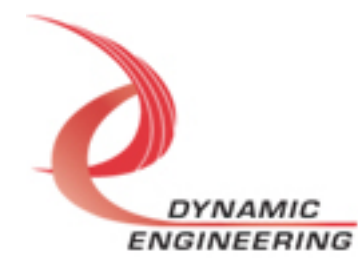

## **IOCTL\_ccXmcSerial\_CHAN\_GET\_HDLC\_ISR\_STATUS**

*Function:* Returns the interrupt status read in the ISR from the last user

interrupt.

*Input:* None

**Output:** ccXmcSerial\_CHAN\_ISR\_STAT structure

*Notes:* Returns the interrupt status that was read in the interrupt service routine of the last interrupt caused by one of the enabled interrupt conditions.

typedef struct ccXmcSerial\_CHAN\_ISR\_STAT { ULONG Status; BOOLEAN New; } ccXmcSerial\_CHAN\_ISR\_STAT, \*PccXmcSerial\_CHAN\_ISR\_STAT;

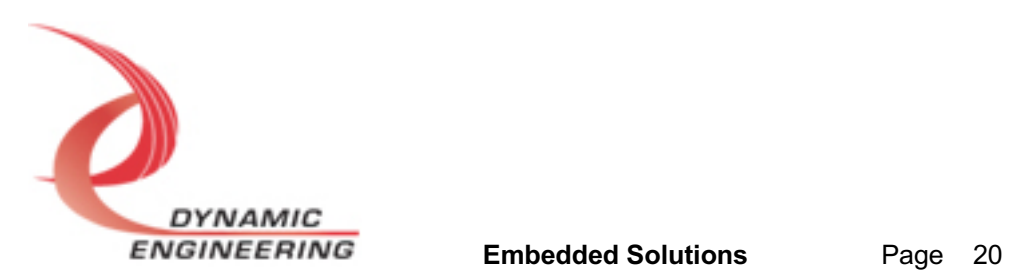

## **NRZL Ports**

#### **IOCTL\_ccXmcSerial\_CHAN\_NRZL\_WRM\_FIFO**

*Function:* Write multiple data words to NRZL TX Data FIFO *Input:* FIFO\_MULT *Output:* none *Notes:* Select Count to load and provide data in array. See UserAp for reference. typedef struct \_FIFO\_MULT { ULONG Count; // number of LWs to Read/Write ULONG Data[NRZL\_FIFO\_ARRAY\_SIZE]; // Data to transfer } FIFO\_MULT, \* PFIFO\_MULT;

#### **IOCTL\_ccXmcSerial\_CHAN\_NRZL\_RDM\_FIFO**

*Function:* Read multiple data words from NRZL RX Data FIFO *Input:* FIFO\_MULT *Output:* FIFO\_MULT *Notes:* Select Count to load and receive data in array. See UserAp for reference. typedef struct \_FIFO\_MULT { ULONG Count; // number of LWs to Read/Write ULONG Data[NRZL\_FIFO\_ARRAY\_SIZE]; // Data to transfer } FIFO\_MULT, \* PFIFO\_MULT;

## **IOCTL\_ccXmcSerial\_CHAN\_NRZL\_LOAD\_TXDFIFO**

*Function:* Write a single LW to NRZL TX Data FIFO *Input:* LW *Output:* none *Notes:* See UserAp for reference.

## **IOCTL\_ccXmcSerial\_CHAN\_NRZL\_READ\_RXDFIFO**

*Function:* Read a single LW from NRZL RX Data FIFO *Input:* none *Output:* LW *Notes:* See UserAp for reference.

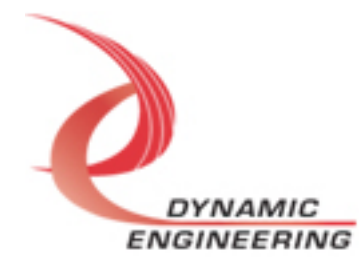

#### **IOCTL\_ccXmcSerial\_CHAN\_NRZL\_SET\_CNTL**

*Function:* Write to NRZL Common Control *Input:* NRZL\_CHAN\_CNTL *Output:* none *Notes:* Enable FifoBiPass to perform loop-back between TX and RX Data FIFOs. Use Port Reset to reset the state-machines and FIFOs. See UserAp and HW manual for reference.

#### **IOCTL\_ccXmcSerial\_CHAN\_NRZL\_GET\_CNTL**

*Function:* Read from NRZL Common Control *Input:* none *Output:* NRZL\_CHAN\_CNTL *Notes:* See UserAp for reference. typedef struct \_NRZL\_CHAN\_CNTL { BOOLEAN PortReset; BOOLEAN FifoBipass; } NRZL\_CHAN\_CNTL, \* PNRZL\_CHAN\_CNTL;

## **IOCTL\_ccXmcSerial\_CHAN\_NRZL\_SET\_TXRATE**

*Function:* Write to NRZL Transmitter Frequency Control *Input:* ULONG *Output:* none *Notes:* load divisor to use with PLLC reference clock. N+1 is used to select 2X the desired Tx rate. Set to 10 MHz to get 5 MHz output. See UserAp and HW

manual for reference.

## **IOCTL\_ccXmcSerial\_CHAN\_NRZL\_GET\_TXRATE**

*Function:* Read from NRZL Transmitter Frequency Control *Input:* none *Output:* ULONG *Notes:* See UserAp for reference.

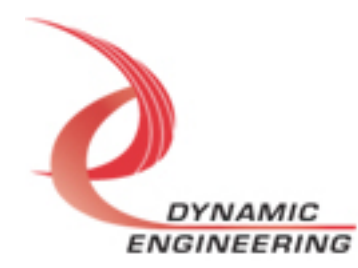

#### **IOCTL\_ccXmcSerial\_CHAN\_NRZL\_SET\_TXCNTL**

*Function:* Write to NRZL Transmitter Control *Input:* NRZL\_CHAN\_TXCNTL *Output:* none *Notes:* See UserAp and HW manual for reference.

#### **IOCTL\_ccXmcSerial\_CHAN\_NRZL\_GET\_TXCNTL**

*Function:* Read from NRZL Transmitter Control *Input:* none *Output:* NRZL\_CHAN\_TXCNTL *Notes:* See UserAp for reference. typedef struct \_NRZL\_CHAN\_TXCNTL { BOOLEAN TxEnable; // Enable Transmitter SM to operate BOOLEAN TxMsbLsb; // True for Msb, False for Lsb first operation BOOLEAN TxDataInv; // True to invert Data BOOLEAN TxClkInv; // True to invert clock [active low] BOOLEAN TxIntEnable; // True to enable Transmitter interrupt } NRZL\_CHAN\_TXCNTL, \* PNRZL\_CHAN\_TXCNTL;

#### **IOCTL\_ccXmcSerial\_CHAN\_NRZL\_SET\_RXCNTL**

*Function:* Write to NRZL Receiver Control *Input:* NRZL\_CHAN\_RXCNTL *Output:* none *Notes:* See UserAp and HW manual for reference.

#### **IOCTL\_ccXmcSerial\_CHAN\_NRZL\_GET\_RXCNTL**

*Function:* Read from NRZL Receiver Control *Input:* none *Output:* NRZL\_CHAN\_RXCNTL *Notes:* See UserAp for reference. typedef struct \_NRZL\_CHAN\_RXCNTL { BOOLEAN RxEnable; // Enable Receiver SM to operate BOOLEAN RxMsbLsb; // True for Msb, False for Lsb first operation BOOLEAN RxDataInv; // True to invert Data BOOLEAN RxClkInv; // True to invert clock [active low] BOOLEAN RxIntEnable; // True to enable Receiver interrupt } NRZL\_CHAN\_RXCNTL, \* PNRZL\_CHAN\_RXCNTL;

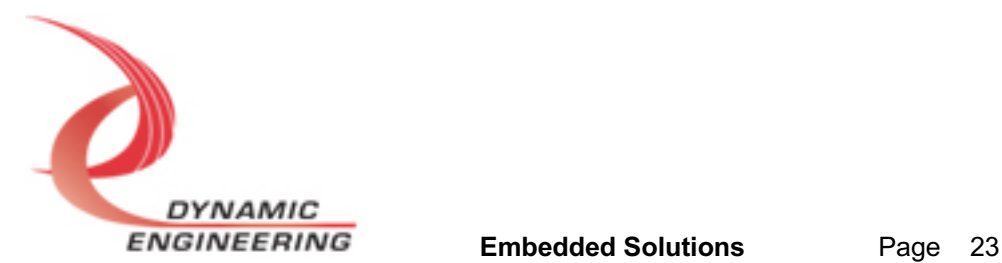

#### **IOCTL\_ccXmcSerial\_CHAN\_NRZL\_LOAD\_TXPFIFO**

*Function:* Write to NRZL Transmitter Packet FIFO *Input:* ULONG *Output:* none *Notes:* Write descriptor to Tx Packet FIFO to communicate to Tx State-Machine how many bits to send. Data should be loaded into Data FIFO first to prevent under run.

#### **IOCTL\_ccXmcSerial\_CHAN\_NRZL\_READ\_RXPFIFO**

*Function:* Read from NRZL Receive Packet FIFO *Input:* none *Output:* ULONG *Notes:* Retrieve Descriptor to know how many bits are stored. See UserAp for reference.

## **IOCTL\_ccXmcSerial\_CHAN\_NRZL\_LOAD\_TXGAP**

*Function:* Write to NRZL Transmitter GAP control *Input:* ULONG *Output:* none *Notes:* Set count of 2X transmitter rate clocks to count between Packets being sent. Used for multi-packet transfer control.

## **IOCTL\_ccXmcSerial\_CHAN\_NRZL\_READ\_TXGAP**

*Function:* Read from NRZL TX GAP Control *Input:* none *Output:* ULONG *Notes:* Retrieve current Gap timing parameter.

## **IOCTL\_ccXmcSerial\_CHAN\_NRZL\_LOAD\_RXGAP**

*Function:* Write to NRZL Receiver GAP control *Input:* ULONG *Output:* none *Notes:* Set count of PLLC rate clocks to count before determining the last bit received was the last bit of the transfer [packet] Set to 2x the expected period.

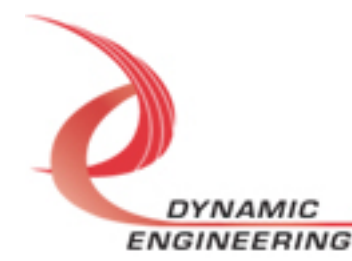

#### **IOCTL\_ccXmcSerial\_CHAN\_NRZL\_READ\_RXGAP**

*Function:* Read from NRZL RX GAP Control *Input:* none *Output:* ULONG *Notes:* Retrieve current Gap timing parameter.

## **IOCTL\_ccXmcSerial\_CHAN\_NRZL\_SET\_FIFO\_LEVELS**

*Function:* Sets the transmitter almost empty and receiver almost full FIFO levels. *Input:* NRZL\_CHAN\_FIFO\_LEVELS structure *Output:* None

*Notes:* The FIFO levels are used to determine at what data count the TX almost empty and RX almost full status bits are asserted. The counts are compared to the word counts of the transmit FIFO or receive FIFO.

typedef struct \_NRZL\_CHAN\_FIFO\_LEVELS { ULONG AlmostFull; // program the Rx Almost Full Status Level ULONG AlmostEmpty; // program the Tx Almost Empty Status Level } NRZL\_CHAN\_FIFO\_LEVELS, \* PNRZL\_CHAN\_FIFO\_LEVELS;

## **IOCTL\_ccXmcSerial\_CHAN\_NRZL\_GET\_FIFO\_LEVELS**

*Function:* Returns the transmitter almost empty and receiver almost full levels. *Input:* None

*Output:* NRZL\_CHAN\_FIFO\_LEVELS structure

*Notes:* Returns the current values for the transmit almost empty and receive almost full FIFO levels.

## **IOCTL\_ccXmcSerial\_CHAN\_NRZL\_GET\_FIFO\_COUNTS**

*Function:* Returns the number of data words in the transmit and receive FIFOs. *Input:* None *Output:* NRZL\_CHAN\_FIFO\_COUNTS structure

*Notes:* Both Data and Packet FIFOs are returned. Counts are zero extended.

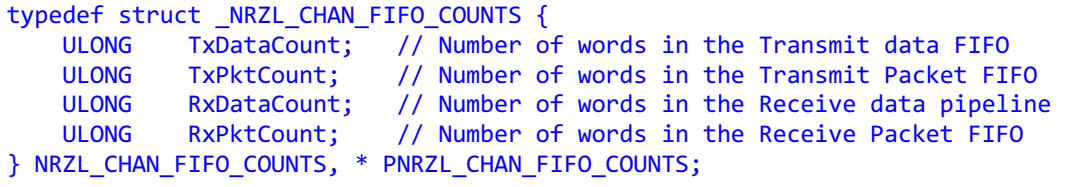

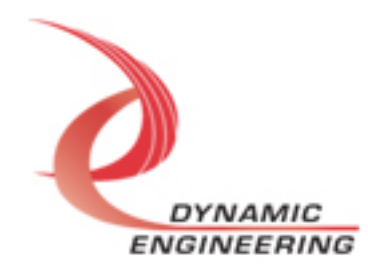

## **IOCTL\_ccXmcSerial\_CHAN\_GET\_NRZL\_ISR\_STATUS**

*Function:* Returns the interrupt status read in the ISR from the last user interrupt. *Input:* None

**Output:** ccXmcSerial\_CHAN\_ISR\_STAT structure

*Notes:* Returns the interrupt status that was read in the interrupt service routine of the last interrupt caused by one of the enabled interrupt conditions.

typedef struct ccXmcSerial CHAN\_ISR\_STAT { ULONG Status; BOOLEAN New; } ccXmcSerial\_CHAN\_ISR\_STAT, \*PccXmcSerial\_CHAN\_ISR\_STAT;

#### **IOCTL\_ccXmcSerial\_CHAN\_GET\_NRZL\_STATUS**

*Function:* Read from NRZL Status Register. *Input:* none *Output:* ULONG *Notes:* See NRZL status definitions in public file or HW manual.

#### **IOCTL\_ccXmcSerial\_CHAN\_GET\_NRZL\_STATUSII**

*Function:* Read from NRZL ISR Status Register. *Input:* none *Output:* ULONG *Notes:* See NRZL STAT2 definitions in public file or HW manual.

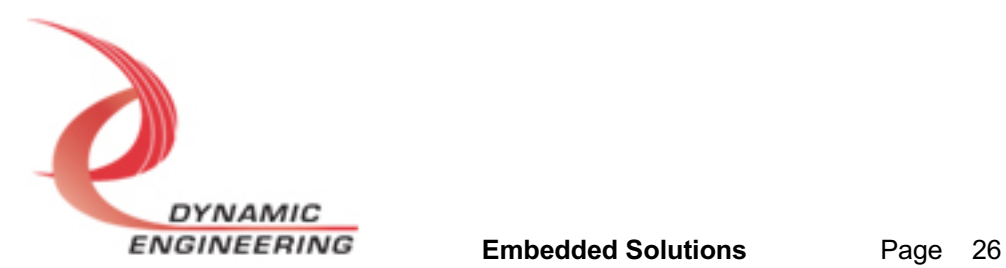

## **UART Ports**

#### **IOCTL\_UART\_CHAN\_SET\_CONT**

*Function:* Specifies the base control configuration. *Input:* UART\_CHAN\_CONT structure *Output:* None

*Notes:* All bits are active high and are reset on system power up or reset. See the definition of UART\_CHAN\_CONT below. Bit definitions can be found in the 'UART\_CHAN\_CONT' section under Register Definitions in the Hardware manual.

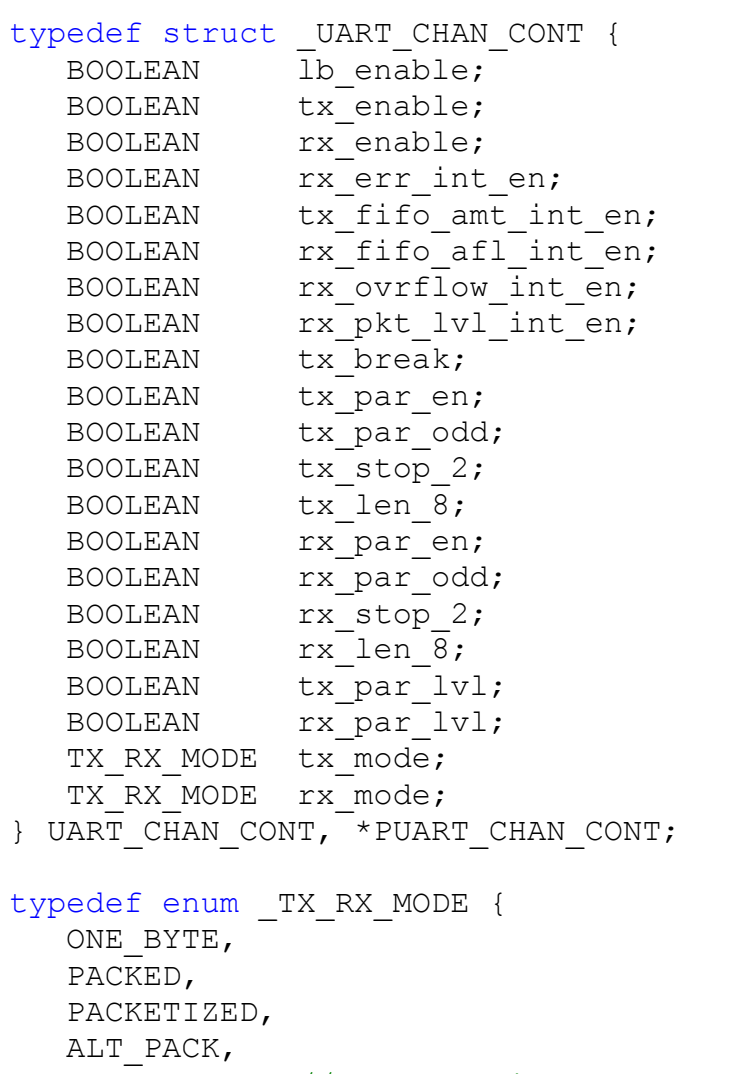

 TEST, // only valid for tx mode } TX\_RX\_MODE, \*PTX\_RX\_MODE;

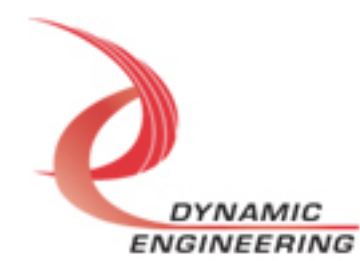

#### **IOCTL\_UART\_CHAN\_GET\_CONT**

*Function:* Returns the fields set in the previous call. *Input:* None *Output:* UART\_CHAN\_CONT structure *Notes:* Returns the values set in the previous call. See the definition of UART\_CHAN\_CONT above.

#### **IOCTL\_UART\_CHAN\_SET\_CONT\_B**

*Function:* Specifies the base control configuration. *Input:* UART\_CHAN\_CONT\_B structure *Output:* None

*Notes:* All bits are active high and are reset on system power up or reset. See the definition of UART\_CHAN\_CONT\_B below. Bit definitions can be found in the 'UART\_CHAN\_CONTB' section under Register Definitions in the Hardware manual.

typedef struct UART CHAN CONT B {

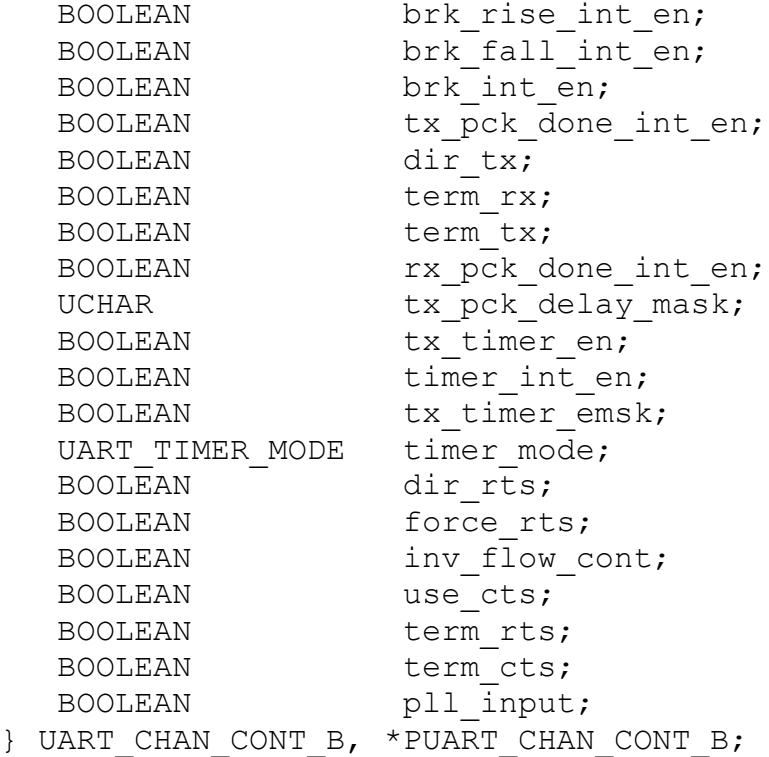

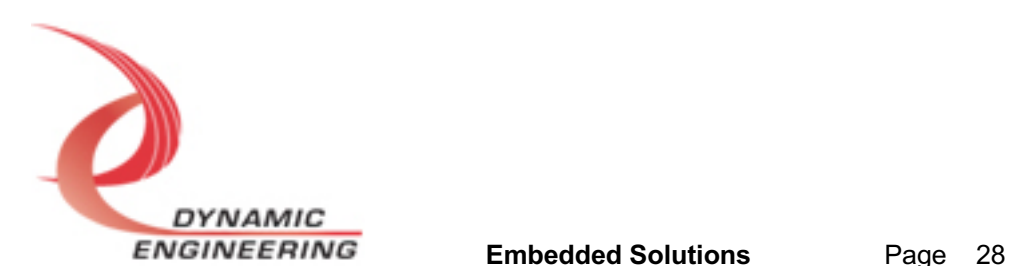

```
typedef enum _UART_TIMER_MODE {
    DISABLE_BOTH,
    ENABLE_TIMER,
    ENABLE_TRISTATE,
    ENABLE_BOTH
} UART_TIMER_MODE, *PUART_TIMER_MODE;
```
## **IOCTL\_UART\_CHAN\_GET\_CONT\_B**

*Function:* Returns the fields set in the previous call. *Input:* None *Output:* UART\_CHAN\_CONT\_B structure *Notes:* Returns the values set in the previous call. See the definition of UART\_CHAN\_CONT\_B above.

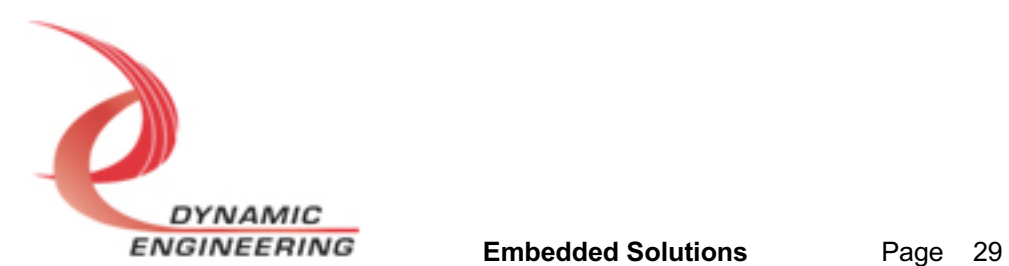

#### **IOCTL\_UART\_CHAN\_GET\_STATUS**

*Function*: Returns the value of the channel status register.

*Input:* None

*Output:* ULONG

*Notes:* See Channel status bit definitions below. You can use any of the Masks provided in the UartChanPublic.h file to mask off the desired bits. Bit definitions can be found in the 'UART\_CHAN\_STAT' section under Register Definitions in the Hardware manual.

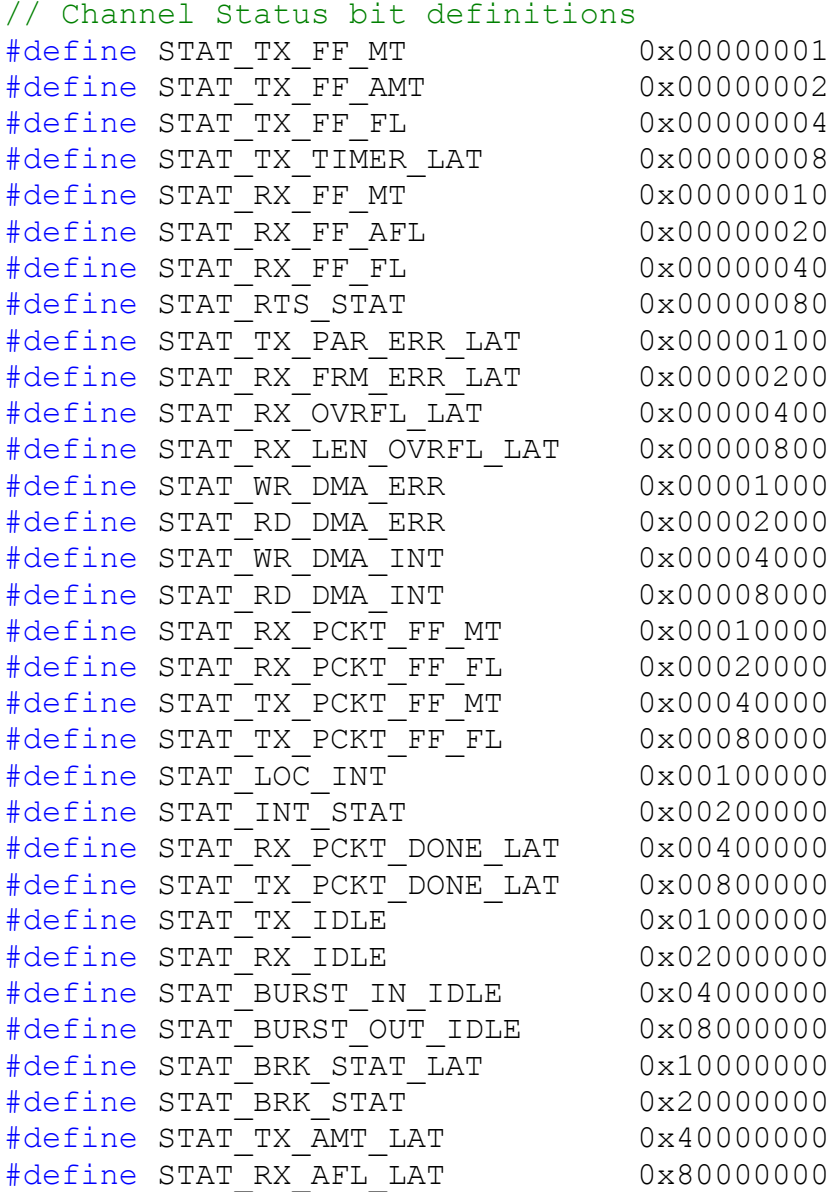

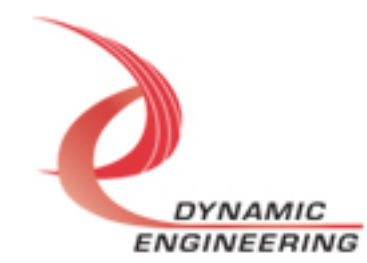

#### **IOCTL\_UART\_CHAN\_CLEAR\_STATUS**

*Function:* Clears specified latched status bits then returns the value of the channel status register.

*Input:* ULONG

*Output:* None

*Notes:* Write to the bit to clear the specific latch to be cleared. . Bit definitions can be found in the 'UART CHAN STAT' section under Register Definitions in the Hardware manual.

#### **IOCTL\_UART\_CHAN\_SET\_BAUD\_RATE**

*Function:* Write to set TX/RX baud rate. *Input:* UART\_CHAN\_BAUD\_RATE *Output:* None *Notes:* See the definition of UART\_CHAN\_BAUD\_RATE below. Definition can be found in the 'CHAN\_BAUD\_RATE' section under Register Definitions in the Hardware manual.

```
typedef struct _UART_CHAN_BAUD_RATE{
   USHORT TxBaudRate;
   USHORT RxBaudRate;
} UART_CHAN_BAUD_RATE, *PUART_CHAN_BAUD_RATE;
```
## **IOCTL\_UART\_CHAN\_GET\_BAUD\_RATE**

*Function:* Read to get TX/RX baud rate *Input:* None *Output:* UART\_CHAN\_BAUD\_RATE *Notes:* Returns the values set in the previous call. See the definition of UART\_CHAN\_BAUD\_RATE above.

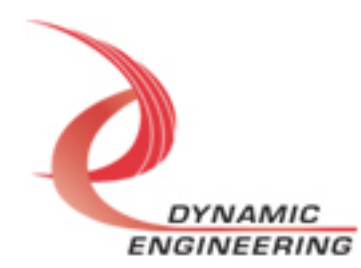

## **IOCTL\_UART\_CHAN\_SET\_FIFO\_LEVELS**

*Function:* Sets the transmitter almost empty and receiver almost full levels for the channel.

*Input:* UART\_CHAN\_FIFO\_LEVELS structure

*Output:* None

*Notes:* Almost empty and Almost full should be set to 0x0010 and 0x00EF respectively before use of FIFOS. The FIFO counts are compared to these levels to set the value of the CHAN\_STAT\_TX\_FF\_AMT and

CHAN\_STAT\_RX\_FF\_AFL status bits and latch the CHAN\_STAT\_TX\_AMT\_LT and CHAN\_STAT\_RX\_AFL\_LT latched status bits. See the definition of UART\_CHAN\_FIFO\_LEVELS below. Full definition can be found in the 'CHAN\_TXFIFO\_LVL' and the 'CHAN\_RXFIFO\_LVL' sections under Register Definitions in the Hardware manual.

typedef struct \_UART\_CHAN\_FIFO\_LEVELS { USHORT AlmostFull; USHORT AlmostEmpty; } UART\_CHAN\_FIFO\_LEVELS, \*PUART\_CHAN\_FIFO\_LEVELS;

## **IOCTL\_UART\_CHAN\_GET\_FIFO\_LEVELS**

*Function:* Returns the transmitter almost empty and receiver almost full levels for the channel. *Input:* None

*Output:* UART\_CHAN\_FIFO\_LEVELS structure *Notes:* Returns the values set in the previous call. See the definition of UART\_CHAN\_FIFO\_LEVELS above.

## **IOCTL\_UART\_CHAN\_SET\_FRAME\_TIME**

*Function:* Write to set Frame time *Input:* ULONG *Output:*

*Notes:* Programmable count to determine how long to wait without a new character arriving for receiver to declare "end of packet". Full definition can be found under Register definitions under CHAN\_FRAME\_TIME in hardware manual

## **IOCTL\_UART\_CHAN\_GET\_FRAME\_TIME**

*Function:* Read to get Frame time *Input:* None

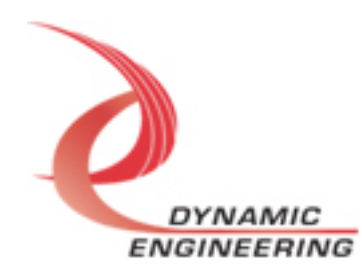

*Output:* ULONG

## **IOCTL\_UART\_CHAN\_GET\_FIFO\_COUNTS**

*Function:* Returns the number of data words in the transmit and receive data and packet-length FIFOs. *Input:* None *Output:* UART\_CHAN\_FIFO\_COUNTS structure *Notes:* The FIFOs are both 256 deep. See the definition of UART\_CHAN\_FIFO\_COUNTS below. Full definition can be found in the 'CHAN\_RX\_FIFO\_CNT' AND 'CHAN\_TX\_FIFO\_CNT' sections under Register Definitions in the Hardware manual.

```
typedef struct _UART_CHAN_FIFO_COUNTS {
```
 USHORT TxDataCnt; USHORT TxPktCnt; USHORT RxDataCnt; USHORT RxPktCnt;

```
} UART_CHAN_FIFO_COUNTS, *PUART_CHAN_FIFO_COUNTS;
```
## **IOCTL\_UART\_CHAN\_RESET\_FIFOS**

*Function:* Resets TX and/or RX FIFOs for specified channel. *Input:* UART\_FIFO\_SEL *Output:* None *Notes:* Call the function with UART\_TX, UART\_RX, or UART\_BOTH to reset the desired FIFO. See Definition of UART\_FIFO\_SEL below.

```
typedef enum UART FIFO SEL {
   UART_TX,
   UART_RX,
   UART_BOTH
} UART_FIFO_SEL, *PUART_FIFO_SEL;
```
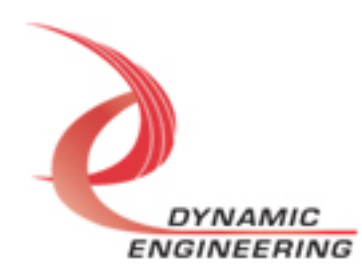

## **IOCTL\_UART\_CHAN\_FORCE\_INTERRUPT**

*Function:* Causes a system interrupt to occur. *Input:* None *Output:* None

*Notes:* Causes an interrupt to be asserted on the PCI bus as long as the channel master interrupt is enabled. This IOCTL is used for development, to test interrupt processing.

## **IOCTL\_UART\_CHAN\_GET\_ISR\_STATUS**

*Function:* Returns the interrupt status read in the ISR from the last user interrupt.

*Input:* None

*Output:* Interrupt status value (unsigned long integer)

*Notes:* Returns the interrupt status that was read in the interrupt service routine of the last interrupt caused by one of the enabled channel interrupts. The new field is true if the Status has been updated since it was last read.

## **IOCTL\_UART\_CHAN\_SWW\_TX\_FIFO**

*Function:* Writes a single longword to TX FIFO. *Input:* Data (unsigned long) *Output:* None *Notes:* Data is the longword to write. Full definition can be found in the 'CHAN\_UART\_FIFO' section under Register Definitions in the Hardware manual.

## **IOCTL\_UART\_CHAN\_SWR\_RX\_FIFO**

*Function:* Reads a single longword from RX FIFO. *Input:* None *Output:* Data (unsigned long) *Notes:* Read data is the one written in above IOCTL.

## **IOCTL\_UART\_CHAN\_WRITE\_PKT\_LEN**

*Function:* Write a received packet-length value from the packet-length FIFO. *Input:* PUSHORT *Output:* None **Notes:** Full definition can be found in the 'CHAN\_PACKET\_FIFO' section under Register Definitions in the Hardware manual.

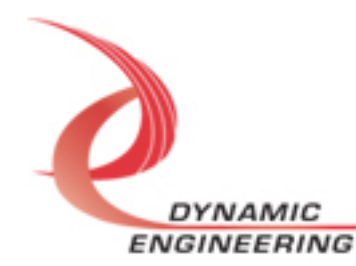

#### **IOCTL\_UART\_CHAN\_READ\_PKT\_LEN**

*Function:* Reads a received packet-length value from the packet-length FIFO. *Input:* None

*Output:* UART\_PACKET\_FIFO

**Notes:** UART\_PACKET\_FIFO includes parity errors, frame errors, Rx overflow errors or Rx length overflow errors that occur.

```
typedef struct _UART_PACKET_FIFO {
 USHORT RX_PKT_FIFO;
 BOOLEAN ParErr;
   BOOLEAN FrmErr;
BOOLEAN RxDataOvflErr;
 BOOLEAN RxPckOvflErr;
} UART_PACKET_FIFO, *PUART_PACKET_FIFO;
```
## **IOCTL\_UART\_CHAN\_SET\_TIMER**

*Function:* Write to set Timer register *Input:* ULONG *Output:*

*Notes:* Programmable count to define a range used in the TxTimer32 function. Full definition can be found in the Register definitions under CHAN\_TX\_TIMER\_MOD in hardware manual

## **IOCTL\_UART\_CHAN\_GET\_TIMER**

*Function:* Read from Timer register *Input:* None *Output:* ULONG *Notes:* Reads back the value written in the Timer register

## **IOCTL\_UART\_CHAN\_GET\_TIMER\_CNT**

*Function:* Read from Timer Count register. *Input:* None *Output:* ULONG *Notes:* Allows user to monitor the current count in the TxTimer32 function

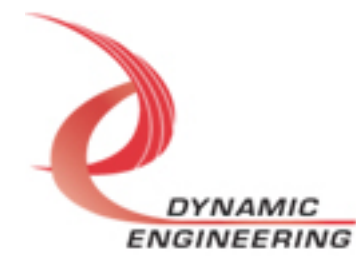

## **Warranty and Repair**

Please refer to the warranty page on our website for the current warranty offered and options. http://www.dyneng.com/warranty.html

## **Service Policy**

Before returning a product for repair, verify as well as possible that the driver is at fault. The driver has gone through extensive testing, and in most cases it will be "cockpit error" rather than an error with the driver. When you are sure or at least willing to pay to have someone help then call or e-mail and arrange to work with an engineer. We will work with you to determine the cause of the issue.

#### **Support**

The software described in this manual is provided at no cost to clients who have purchased the corresponding hardware. Minimal support is included along with the documentation. For help with integration into your project please contact sales@dyneng.com for a support contract. Several options are available. With a contract in place Dynamic Engineers can help with system debugging, special software development, or whatever you need to get going.

## **For Service Contact:**

Customer Service Department Dynamic Engineering 150 DuBois Street, Suite B&C Santa Cruz, CA 95060 831-457-8891 support@dyneng.com

All information provided is Copyright Dynamic Engineering

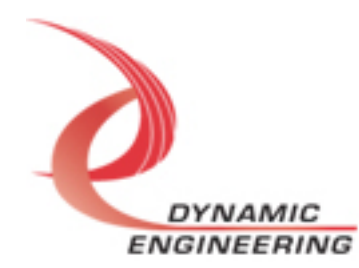